## **ĆWICZENIA 01**

## **OPERACJE MACIERZOWE I TABLICOWE, SKRYPTY.**

## *Cel zajęć*

Implementacja skryptów rozwiązujących proste problemy inżynierskie.

### *Materiały do przygotowania*

Materiały umieszczone na stronie przedmiotu:

▪ Wykład 01

### *Zadania do wykonania*

#### *Proste wyrażenia*

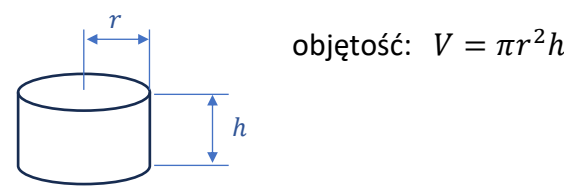

- 1. Wyznacz objętość walca o parametrach  $r = 2$  i  $h = 4$ . Oblicz promień walca, który będzie miał o połowę większą objętość przy tej samej wysokości.
- 2. Skrypt promien1 powinien wyznaczać wartość promienia walca o ustawionych wcześniej parametrach (objętość, wysokość).
- 3. Skrypt promien2 powinien wyznaczać wartość promienia walca na podstawie parametrów (objętość, wysokość) podanych przez użytkownika. Odpytywanie o parametry należy wykonać przy pomocy funkcji input $^1$ .

#### *Wektory*

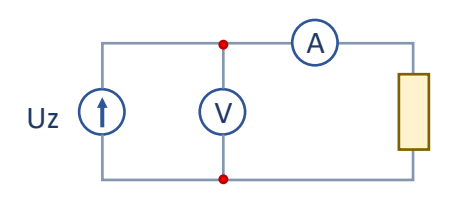

**prawo Ohma:**  $R = \frac{v}{l}$ l

#### **rezystancja wypadkowa:**

**p. szeregowe**  $R_w = R_1 + R_2 + \dots + R_n$ **p.** równoległe  $\frac{1}{R_w} = \frac{1}{R_1}$  $\frac{1}{R_1} + \frac{1}{R_2}$  $\frac{1}{R_2} + \cdots + \frac{1}{R_1}$  $R_n$ 

4. Wykorzystując przedstawiony na powyższym rysunku układ poprawnie mierzonego prądu wyznaczane były rezystancje 5 oporników (element układu oznaczonym żółtym prostokątem). Zanotowane wyniki pomiaru prądu i napięcia w obwodzie zestawione zostały w poniższej tabeli.

Skrypt rezystancje1 powinien wyznaczać rezystancje wszystkich badanych oporników. Wyniki pomiarów napięcia i prądu powinny być zapisane w postaci wektorów, obliczanie rezystancji powinno być zrealizowane przy pomocy jednego wyrażenia. Skrypt powinien również wyznaczać:

- rezystancję wypadkową przy założeniu, że oporniki zostałyby połączone szeregowo,
- rezystancję wypadkową przy założeniu, że oporniki zostałyby połączone równolegle,
- numer i rezystancję opornika o najmniejszej rezystancji,
- numer i rezystancję opornika o największej rezystancji.

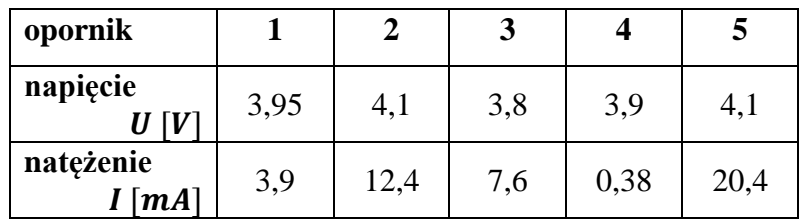

Uwaga: W rozwiązaniu należy wykorzystać funkcje:  $\text{sum}^2$ , min<sup>3</sup>, max<sup>4</sup>.

5. Układ poprawnie mierzonego prądu został wykorzystany do wykonania charakterystyki prądowonapięciowej opornika o rezystancji 0,33Ω. Zanotowane wyniki pomiaru prądu i napięcia w obwodzie zestawione zostały w poniższej tabeli.

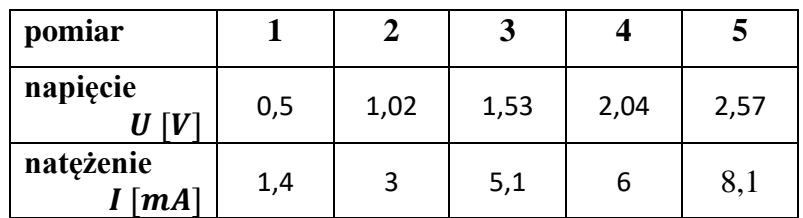

Skrypt charakterystyka powinien wykreślać charakterystykę prądowo-napięciową (zależność prądu od napięcia) idealnego opornika o podanej rezystancji z naniesionymi znacznikami postaci \* pokazującymi rzeczywiste wyniki pomiarów. Charakterystykę idealnego opornika należy wyznaczyć korzystając z prawa Ohma w zakresie od 0V do 3V z odstępem  $0.5V$ .

Uwaga: W rozwiązaniu należy wykorzystać funkcję: plot<sup>5</sup>.

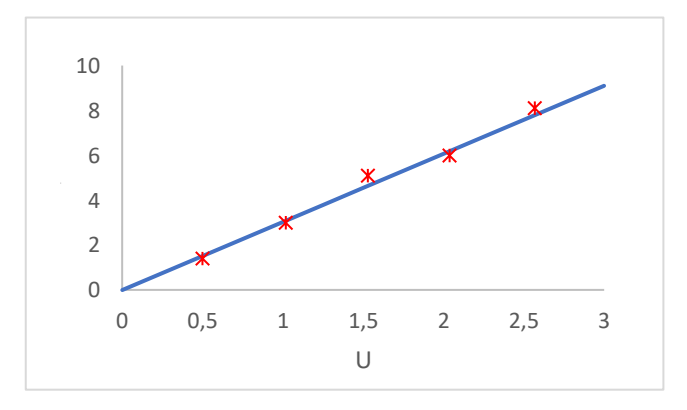

### ĆWICZENIA 01

*Macierze*

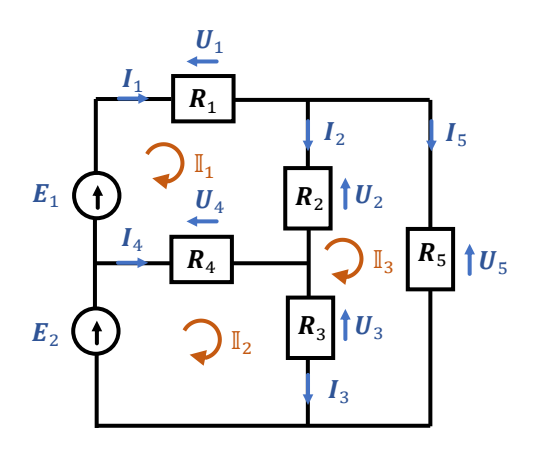

**prądy oczkowe:**

$$
\begin{bmatrix} R_1 + R_2 + R_4 & -R_4 & -R_2 \\ -R_4 & R_3 + R_4 & -R_3 \\ R_2 & R_3 & -R_2 - R_3 - R_5 \end{bmatrix} \begin{bmatrix} \mathbb{I}_1 \\ \mathbb{I}_2 \\ \mathbb{I}_3 \end{bmatrix} = \begin{bmatrix} E_1 \\ E_2 \\ 0 \end{bmatrix}
$$

**prądy gałęziowe:**

$$
I_1 = \mathbb{I}_1, I_2 = \mathbb{I}_1 - \mathbb{I}_3, I_3 = \mathbb{I}_2 - \mathbb{I}_3, I_4 = \mathbb{I}_2 - \mathbb{I}_1, I_5 = \mathbb{I}_3
$$

**spadki napięć (z prawa Ohma):**

$$
U_i = I_i R_i, \qquad i = 1 \dots 5
$$

- 6. Skrypt analiza\_obwodu powinien przeprowadzać analizę obwodu przedstawionego na powyższym rysunku wykorzystując tzw. metodę oczkową. W metodzie tej kolejno wyznaczane są:
	- prądy oczkowe  $(\mathbb{I}_1, \mathbb{I}_2, \mathbb{I}_3)$ ,

prądy te wyznacza się rozwiązując odpowiednie równanie macierzowe, w przypadku rozważanego układu należy rozwiązać równanie

$$
\mathbb{I} = \mathbb{R}^{-1} \mathbb{E},
$$

gdzie: 
$$
\mathbb{R} = \begin{bmatrix} R_1 + R_2 + R_4 & -R_4 & -R_2 \\ -R_4 & R_3 + R_4 & -R_3 \\ R_2 & R_3 & -R_2 - R_3 - R_5 \end{bmatrix}, \mathbb{I} = \begin{bmatrix} \mathbb{I}_1 \\ \mathbb{I}_2 \\ \mathbb{I}_3 \end{bmatrix}, \mathbb{E} = \begin{bmatrix} E_1 \\ E_2 \\ 0 \end{bmatrix},
$$

• prądy gałęziowe  $(I_1, I_2, I_3, I_4, I_5)$ ,

wyznacza się z prądów oczkowych, w przypadku rozważanego układu prądy te dane są jako:

$$
I_1 = \mathbb{I}_1, I_2 = \mathbb{I}_1 - \mathbb{I}_3, I_3 = \mathbb{I}_2 - \mathbb{I}_3, I_4 = \mathbb{I}_2 - \mathbb{I}_1, I_5 = \mathbb{I}_3
$$

• spadki napięć na opornikach  $(U_1, U_2, U_3, U_4, U_5)$  wyznacza się wykorzystując prawo Ohma.

W skrypcie należy podać wartości rezystancji oporników oraz wartości napięć źródłowych, obliczane natężenia i napięcia prądów zapisać w wektorach a na koniec należy wyświetlić wyniki. W celu przetestowania poprawności skryptu można założyć następujące parametry obwodu:  $R_1 = 1\Omega$ ,  $R_2 = 3\Omega$ ,  $R_3 = 2\Omega$ ,  $R_4 = 1\Omega$ ,  $R_5 = 1\Omega$ ,  $E_1 = 10V$ ,  $E_2 = 5V$ . Obliczone dla tego obwodu natężenia i napięcia prądu wynoszą:  $I_1 = 8A$ ,  $I_2 = 1A$ ,  $I_3 = 2A$ ,  $I_4 = 1A$ ,  $I_5 = 7A$ ,  $U_1 = 8V$ ,  $U_2 = 3V$ ,  $U_3 = 4V$ ,  $U_4 = 1V$ ,  $U_5 = 7V$ .

# ĆWICZENIA 01

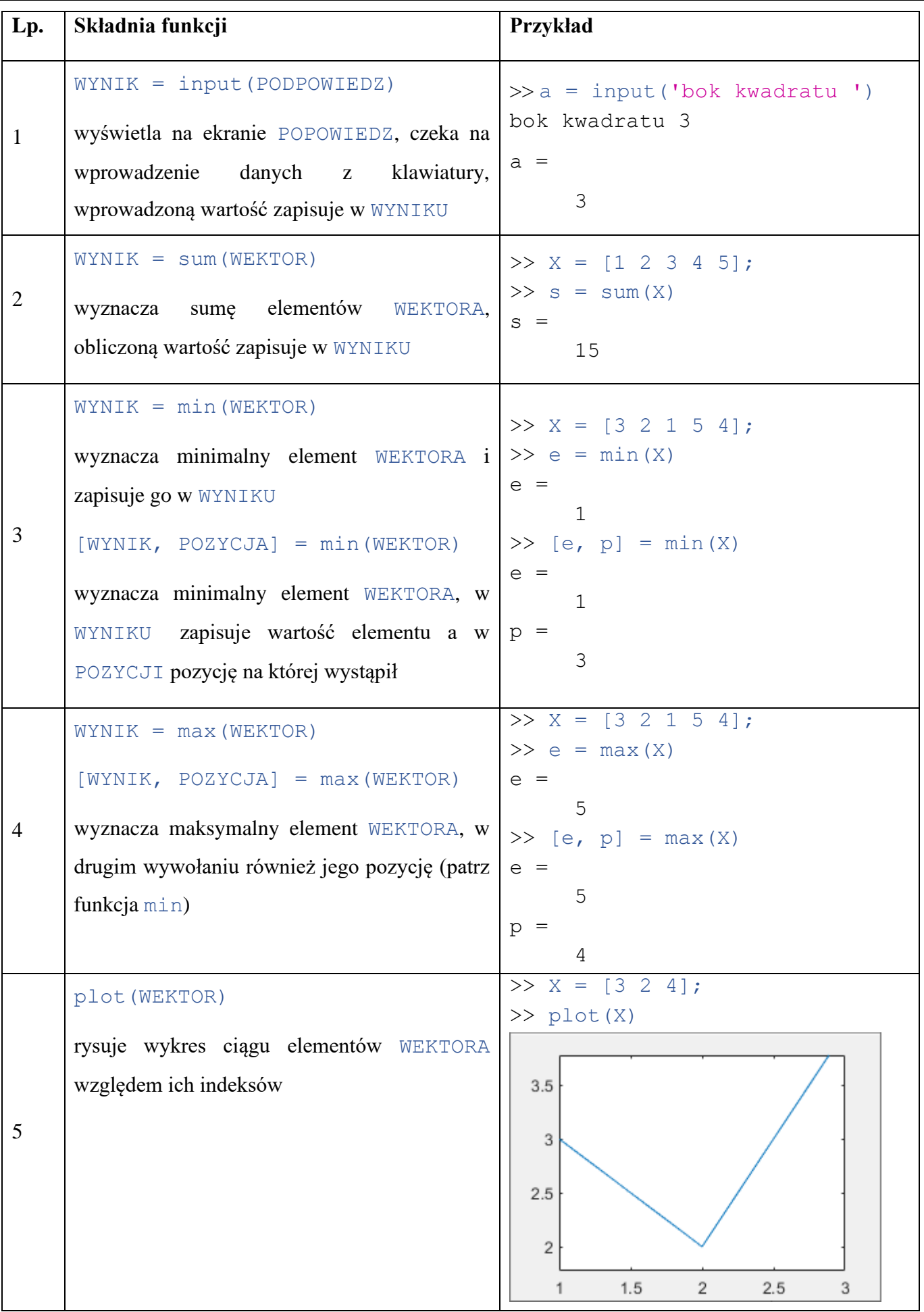

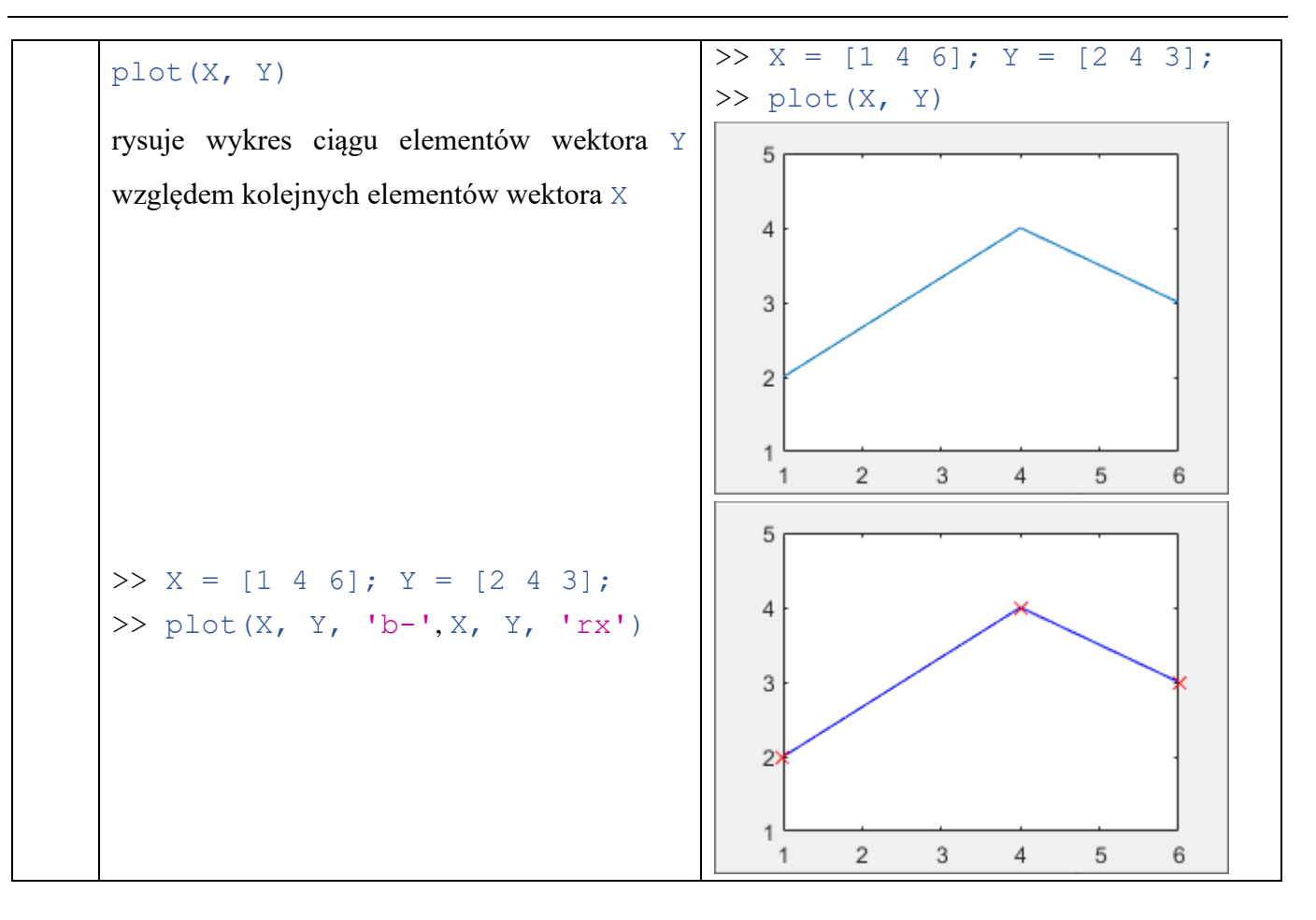